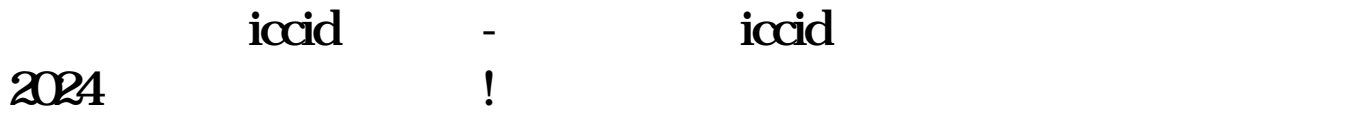

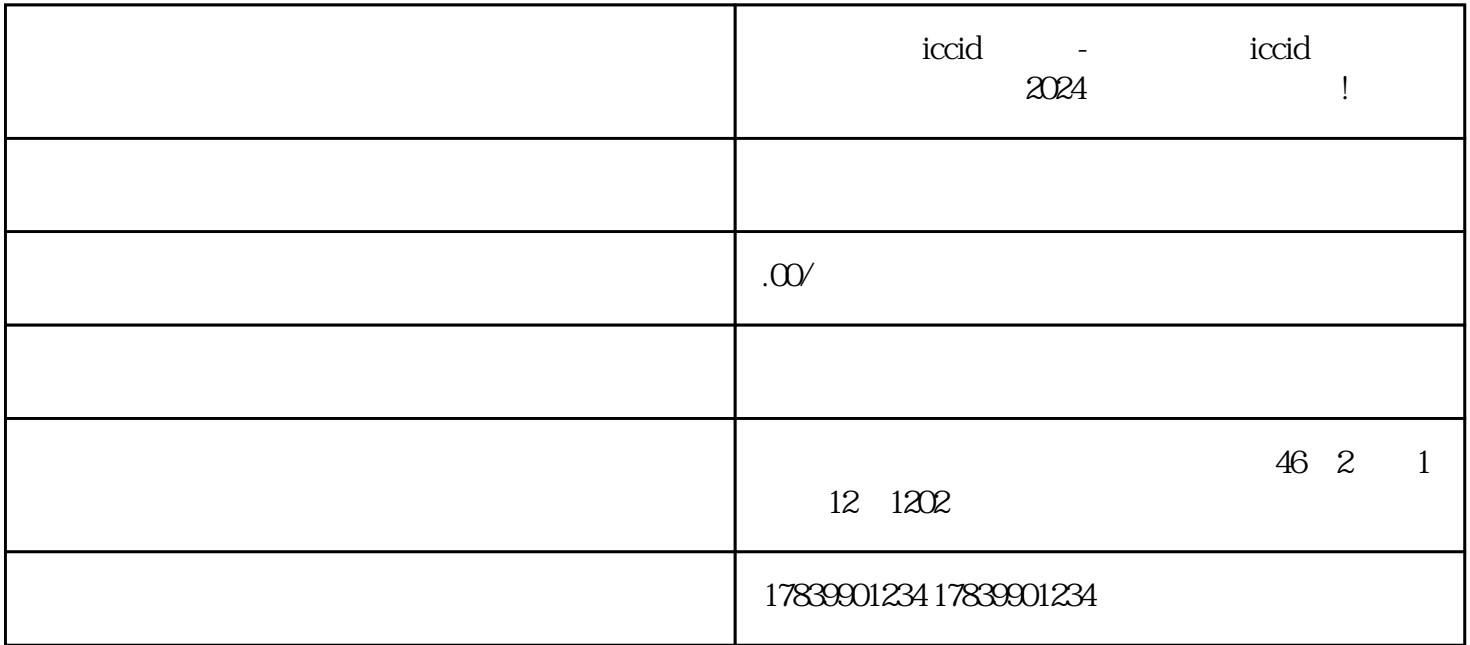

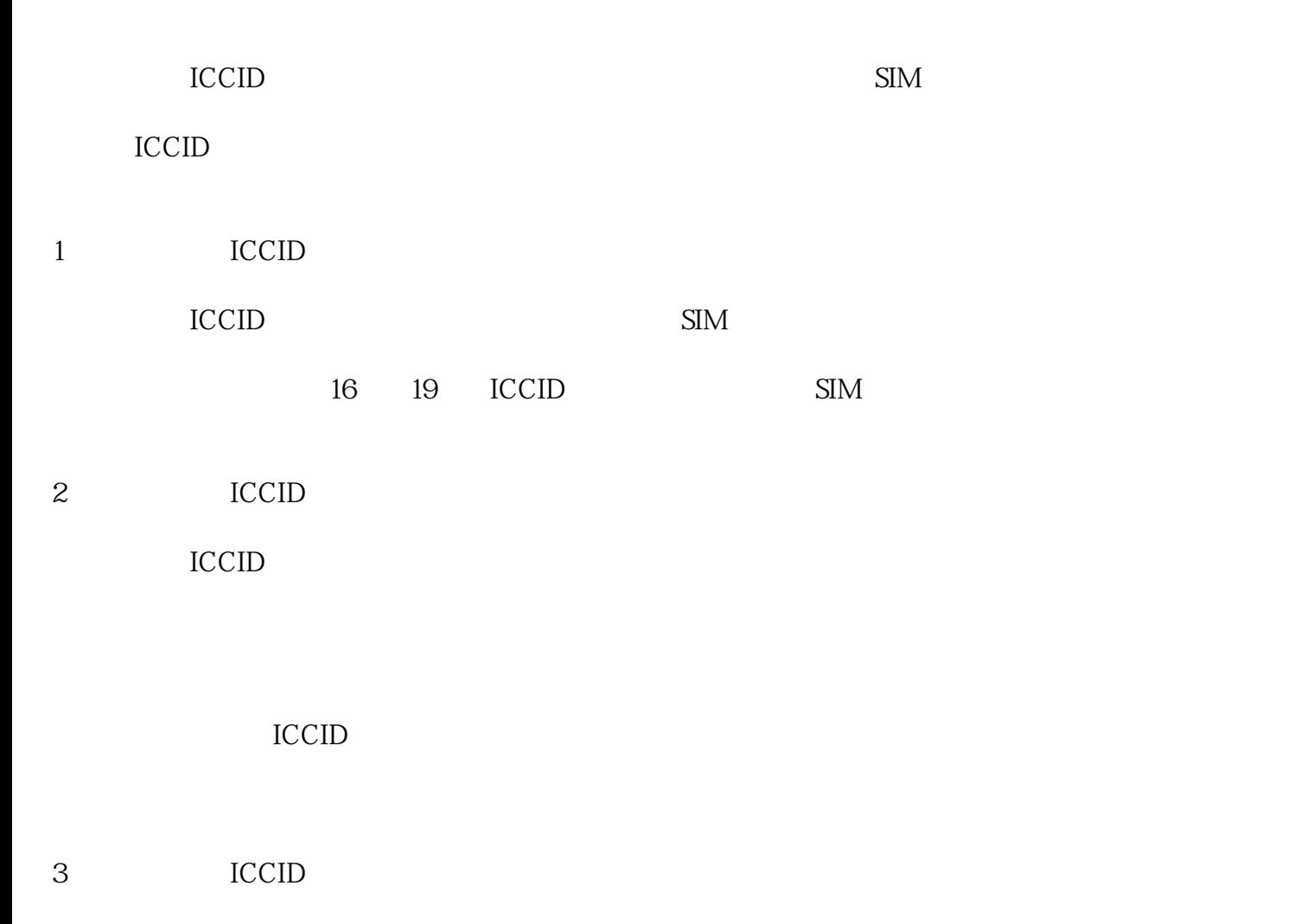

## $CCD$  $APN$

## $APP$

## 4 ICCID

电信流量卡ICCID在移动通信领域有着许多优势。首先,它可以提供便捷的数据通信服务,用户只需要

 $\mathbf{W}$ FI

 $\text{ICCID}$ 

 $\blacksquare$  ICCID